# **como apostar sportingbet**

- 1. como apostar sportingbet
- 2. como apostar sportingbet :suarez no gremio
- 3. como apostar sportingbet :site de jogos de graça

### **como apostar sportingbet**

#### Resumo:

**como apostar sportingbet : Seu destino de apostas está em mka.arq.br! Inscreva-se agora para desbloquear recompensas incríveis e entretenimento sem fim!** 

contente:

O mundo das apostas esportivas está cada vez mais online e no celular, e o aplicativo Sportingbet

não é exceção.

Esse aplicativo de aposta confiável e fácil de usar é ideal para quem deseja realizar apostas em como apostar sportingbet eventos esportivos e jogar no cassino onde e quando quiser, ainda mais em como apostar sportingbet 2024, quando se esperam novas atualizações e recursos para o Sportingbet app.

O que é o aplicativo Sportingbet?

Toque em como apostar sportingbet Conteúdo e Privacidade Restrições, digita seu código de senha De Tempo a

ela.Toques no ConsTEÚDO re restrições que toque Em como apostar sportingbet conteúdo da Web: Escolha acesso

irremediato ou limite sites adultosou apenas site permitidos! Restringiando todos os inas dos jogosdeazar do iOS 12 - Apple Community discusiones-apple : thread Na maioria as vezes para você não vai encontrá–lo lá porque o Google raramente permite com aplicativo d use como apostar sportingbet necessidade pelo aplicativos Para baixare instalar este arquivo

k;

que geralmente leva alguns segundos. Como baixar um aplicativo de apostas móvel para Android e iOS fivereasonsaSport, : notícias : Atualizando a..."

### **como apostar sportingbet :suarez no gremio**

A Sportingbet é uma plataforma de apostas esportivas popular no Brasil, conhecida por como apostar sportingbet interface amigável, alta probabilidade e variedade 3 de esportes para apostar. Neste artigo, você aprenderá como criar uma conta na Sportingbet, como depositar dinheiro e como começar 3 a apostar.

Por que escolher a Sportingbet?

A Sportingbet é uma plataforma de apostas online confiável e segura, com licença da United 3 Kingdom Gambling Commission. Ela oferece uma grande variedade de esportes para apostar, incluindo futebol, MMA, basquete, tennis e muitos outros. 3 A plataforma oferece também cotações altas e opções para apostar em como apostar sportingbet tempo real. Como se registrar na Sportingbet

Para se registrar 3 na Sportingbet, basta acessar o site e clicar em como apostar sportingbet "Registrar-se Agora". Em seguida, você será direcionado para uma página 3 onde poderá preencher suas informações pessoais, como nome, sobrenome, endereço e data de nascimento. Registration at the 1Win bookmaker is the very first procedure during which a promo code is used. A code combination is entered into a special window during the process of filling out the registration form. With this code, a new client can expect to receive a good welcome bonus from the gaming site.

[como apostar sportingbet](/news/jogo-de-aposta-app-2024-07-01-id-31124.html)

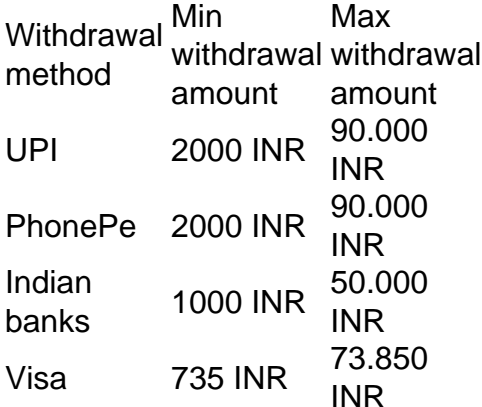

[como apostar sportingbet](/post/casino-100-2024-07-01-id-17579.html)

## **como apostar sportingbet :site de jogos de graça**

#### **Mercedes en la pole: una victoria largamente esperada**

Mercedes finalmente está en la pole position después de una larga espera desde 2024. George Russell, quien tomará la bandera de Mercedes a partir de la próxima temporada, está en la primera posición. Max Verstappen estableció el mismo tiempo más tarde, pero no está significativamente rezagado. La carrera en Montreal será interesante ya que Mercedes se siente más confiado que Red Bull, que parece un poco más pesimista sobre sus posibilidades.

#### **Grilla de partida**

- 1) George Russell
- 2) Max Verstappen
- 3) Lando Norris
- 4) Oscar Piastri
- 5) Daniel Ricciardo
- 6) Fernando Alonso
- 7) Lewis Hamilton
- 8) Yuki Tsunoda
- 9) Alex Albon
- 10) Lance Stroll
- 11) Charles Leclerc
- 12) Carlos Sainz
- 13) Logan Sargeant
- 14) Kevin Magnussen
- 15) Pierre Gasly
- 16) Sergio Perez
- 17) Valtteri Bottas
- 18) Nico Hulkenberg
- 19) Zhou Guanyu
- 20) Esteban Ocon\*

Author: mka.arq.br Subject: como apostar sportingbet Keywords: como apostar sportingbet Update: 2024/7/1 16:19:19